## Using *XDS* - a practical perspective

## Kay Diederichs

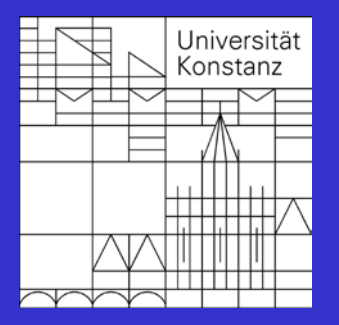

Protein Crystallography / Molecular Bioinformatics

## **Overview**

- *XDS* is a data reduction program for X-ray data collected by the oscillation method on area detectors
- author: Wolfgang Kabsch (MPI Heidelberg)
- Basics: information flow within *XDS*
- Advanced: identifying systematic errors by "mining" information from *XDS* output file XDS\_ASCII.HKL (with examples)
- Current and future work: radiation damage; simulation
- XDSwiki; references

## The *XDS* program suite

binary distribution (by W. Kabsch) for Linux & Mac:

- *XDS*: the main program (indexing, integrating, scaling)
- *XSCALE*: scale several *XDS* intensity data sets together, **statistics**
- *XDSCONV*: convert to *CCP4*, *CNS*, *SHELX*, ... format

source code available from sourceforge.net:

• *XDS-Viewer* : inspect control images written by *XDS*, or (single) data frames (alternatively, latest *adxv* may be used)

my own programs:

• *XDSSTAT*, *generate\_adx* (both in XDSwiki)

## How to use *XDS* ?

- Prepare a single input file XDS. INP with parameters describing data reduction
- XDS.INP often written by beamline software
- Parameters and their keywords have the form e.g. DETECTOR\_DISTANCE= 120.
- There are about 30 relevant parameters, but only about 15 are required (and change between projects). All parameters have reasonable defaults where possible.

### Example for MarCCD 225 @ SLS PX-III

**JOB= XYCORR INIT COLSPOT IDXREF DEFPIX INTEGRATE CORRECT ORGX=1546 ORGY=1552** !Detector origin (pixels); e.g. NX/2 NY/2 **DETECTOR DISTANCE=180** ! (mm) **OSCILLATION RANGE=0.50** !degrees (>0) **X-RAY\_WAVELENGTH=0.980243** !Angstroem **NAME\_TEMPLATE\_OF\_DATA\_FRAMES=frms/wga2-27\_1\_???.img DATA RANGE=1 360** !Numbers of first and last data image collected **BACKGROUND RANGE=1 10** !Numbers of first and last data image for background **SPACE GROUP NUMBER= 19** 10 for unknown crystals; cell constants are ignored. UNIT CELL CONSTANTS= 44.4 86.4 104.5 90 90 90 REFINE(IDXREF)=BEAM AXIS ORIENTATION CELL DISTANCE REFINE(INTEGRATE)=DISTANCE BEAM ORIENTATION CELL ! AXIS **ROTATION\_AXIS= 1.0 0.0 0.0 INCIDENT\_BEAM\_DIRECTION=0.0 0.0 1.0** FRACTION OF POLARIZATION=0.99 | | SLS X06SA POLARIZATION\_PLANE\_NORMAL= 0.0 1.0 0.0 **DETECTOR**=CCDCHESS MINIMUM VALID PIXEL VALUE=1 OVERLOAD=65000 **DIRECTION\_OF\_DETECTOR\_X-AXIS= 1.0 0.0 0.0 DIRECTION\_OF\_DETECTOR\_Y-AXIS= 0.0 1.0 0.0** VALUE RANGE FOR TRUSTED DETECTOR PIXELS= 7000 30000 !Used by DEFPIX !for excluding shaded parts of the detector. INCLUDE RESOLUTION RANGE=50.0 1.3 !Angstroem; used by DEFPIX, INTEGRATE, CORRECT

**Bold** keyword/parameter pairs are required. Complete documentation at http://xds.mpimf-heidelberg.mpg.de/html\_doc/xds\_parameters.html Templates for many detectors at http://xds.mpimf-heidelberg.mpg.de/html\_doc/INPUT\_templates

## Using *XDS* - principles I

- *simple, if basic idea is understood*
- There is one JOB= line in XDS.INP which does not specify a parameter, but instead a list of tasks:

### JOB= XYCORR INIT COLSPOT IDXREF DEFPIX INTEGRATE CORRECT

- data reduction is divided into tasks
- information storage/exchange/flow between tasks by data files
- each task needs the result from the previous tasks
- 6 • fine-tuning of a task does *not* require previous tasks to be repeated

## Using *XDS* - principles II

- XYCORR : write positional correction files ( X-CORRECTIONS.cbf, Y-CORRECTIONS.cbf )
- INIT : find background pixels (defaults usually OK)
- COLSPOT: find reflection positions
- IDXREF : "index" reflections; user may supply/choose spacegroup
- (XPLAN : [not required] completeness as function of ...)
- DEFPIX : find beamstop shadow (defaults mostly OK)
- INTEGRATE : evaluates intensities on all frames, writes INTEGRATE.HKL and FRAME.cbf
- CORRECT : scales, rejects outliers, statistics, writes XDS\_ASCII.HKL (and other files)

## Information flow

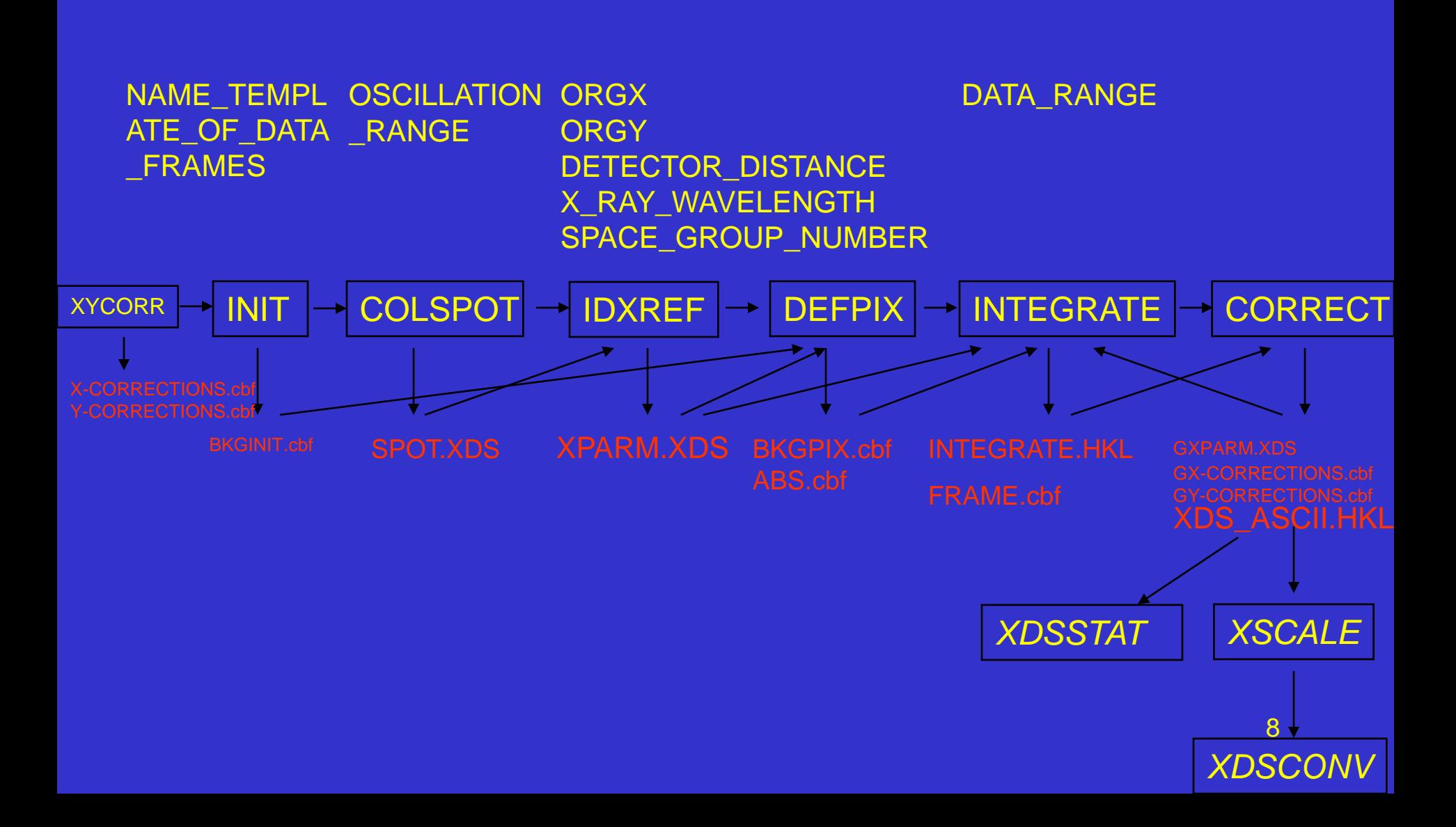

## *XDS* output file: **INTEGRATE.HKL**

9 **-45 -8 -60 6.502E+01 4.327E+01 3046.6 3054.5 271.3 0.75438 100 14 47 3051.0 3057.7 272.0 -49.52 0.16 45.26 49.23 -30.66 !OUTPUT\_FILE=INTEGRATE.HKL DATE= 3-Oct-2006 !Generated by INTEGRATE (XDS VERSION August 18, 2006) !PROFILE\_FITTING= TRUE !SPACE\_GROUP\_NUMBER= 92 !UNIT\_CELL\_CONSTANTS= 57.69 57.69 150.03 90.000 90.000 90.000 !NAME\_TEMPLATE\_OF\_DATA\_FRAMES= ../series\_2\_????.img !DETECTOR=ADSC !NX= 3072 NY= 3072 QX= 0.102600 QY= 0.102600 !STARTING FRAME= 1 !STARTING\_ANGLE= 30.000 !OSCILLATION\_RANGE= 0.500000 !ROTATION\_AXIS= 0.999995 0.002515 -0.001722 !X-RAY\_WAVELENGTH= 0.939010 !INCIDENT\_BEAM\_DIRECTION= 0.001723 -0.002233 1.064948 !DIRECTION\_OF\_DETECTOR\_X-AXIS= 1.000000 0.000000 0.000000 !DIRECTION\_OF\_DETECTOR\_Y-AXIS= 0.000000 1.000000 0.000000 !ORGX= 1541.53 ORGY= 1535.28 !DETECTOR\_DISTANCE= 189.221 !UNIT\_CELL\_A-AXIS= -11.482 53.781 -17.431 !UNIT\_CELL\_B-AXIS= -17.974 -20.337 -50.906 !UNIT\_CELL\_C-AXIS= -139.398 -12.226 54.103 !BEAM\_DIVERGENCE\_E.S.D.= 0.037 !REFLECTING\_RANGE\_E.S.D.= 0.113 !NUMBER\_OF\_ITEMS\_IN\_EACH\_DATA\_RECORD=20 !H,K,L,IOBS,SIGMA,XCAL,YCAL,ZCAL,RLP,PEAK,CORR,MAXC, ! XOBS,YOBS,ZOBS,ALF0,BET0,ALF1,BET1,PSI !Items are separated by a blank and can be read in free-format !END\_OF\_HEADER -45 -9 -60 -3.755E+01 4.144E+01 3066.2 3053.3 273.5 0.75268 100 -10 46 0.0 0.0 0.0 -49.52 0.16 44.87 49.40 -29.89 -45 -9 -59 8.133E+00 4.372E+01 3044.3 3056.1 274.5 0.75525 100 10 46 0.0 0.0 0.0 -49.52 0.16 45.34 49.22 -29.95** 

**............** 

**!FORMAT=XDS\_ASCII MERGE=FALSE FRIEDEL'S\_LAW=TRUE !OUTPUT\_FILE=XDS\_ASCII.HKL DATE= 3-Oct-2006 !Generated by CORRECT (XDS VERSION August 18, 2006) !PROFILE\_FITTING= TRUE !SPACE\_GROUP\_NUMBER= 92 !UNIT\_CELL\_CONSTANTS= 57.71 57.71 150.08 90.000 90.000 90.000 !NAME\_TEMPLATE\_OF\_DATA\_FRAMES= ../series\_2\_????.img !DATA\_RANGE= 1 399 !X-RAY\_WAVELENGTH= 0.939010 !INCIDENT\_BEAM\_DIRECTION= 0.001872 -0.002230 1.064947 !FRACTION\_OF\_POLARIZATION= 0.980 !POLARIZATION\_PLANE\_NORMAL= 0.000000 1.000000 0.000000 !ROTATION\_AXIS= 0.999995 0.002477 -0.001917 !OSCILLATION\_RANGE= 0.500000 !STARTING\_ANGLE= 30.000 !STARTING\_FRAME= 1 !DETECTOR=ADSC !DIRECTION\_OF\_DETECTOR\_X-AXIS= 1.00000 0.00000 0.00000 !DIRECTION\_OF\_DETECTOR\_Y-AXIS= 0.00000 1.00000 0.00000 !DETECTOR\_DISTANCE= 189.286 !ORGX= 1541.25 ORGY= 1535.30 !NX= 3072 NY= 3072 QX= 0.102600 QY= 0.102600 !NUMBER\_OF\_ITEMS\_IN\_EACH\_DATA\_RECORD=12 !ITEM\_H=1 !ITEM\_K=2 !ITEM\_L=3 !ITEM\_IOBS=4 !ITEM\_SIGMA(IOBS)=5 !ITEM\_XD=6 !ITEM\_YD=7 !ITEM\_ZD=8 !ITEM\_RLP=9 !ITEM\_PEAK=10 !ITEM\_CORR=11 !ITEM\_PSI=12 !END\_OF\_HEADER 0 0 4 4.287E-01 2.814E-01 1501.6 1514.4 99.4 0.00920 100 27 75.39 0 0 -4 2.243E-01 2.386E-01 1587.4 1548.6 91.6 0.00920 100 30 -79.02 0 0 5 5.976E-03 3.443E-01 1490.9 1510.2 100.4 0.01150 100 22 74.94**

*XDS* output file: XDS\_ASCII.HKL

10

*XDS* : feedback of information from later steps to previous steps (postrefinement)

- To optimize data quality rename GXPARM.XDS (written by CORRECT) to XPARM.XDS
- Then run the DEFPIX/INTEGRATE/CORRECT steps again – this improves statistics quite a bit if geometry not accurately known on 1st pass.
- Use the same procedure to correct detector distortions: rename GX-CORRECTIONS.cbf written by CORRECT to X-CORRECTIONS.pck (same for y)
- The latter usually works very well with strong datasets. Files resulting from strong datasets may be used for weak datasets.
- More in XDSwiki (article "Optimization")

## "Mining" *XDS* data

- Example: two kinds of detector distortions
- **Geometric distortion**: a pixel is not at the position where it should be : at rectangular coordinates given by the pixel size and its x,y indices
- **Nonlinear response of pixel, or different amplification** (different response of pixels)
- Quantify both kinds of distortion by "mining" *XDS* data files
- Determination of distortions with the data themselves: requires good data & redundancy

## Visualizing Distortions and scaling problems

- *XDS* writes .cbf files for control purposes
- *XDS-Viewer* (or *adxv*) can display these files
- If not corrected: systematic errors, many rejections, reduced data quality, bad anomalous signal

## X/Y- distortions

- GX-CORRECTIONS.cbf (from  $CORRECT$  task) has  $10^*(x_{obs} - x_{cal})$  as a function of position
- Similar for y: GY-CORRECTIONS.cbf

## Mar225 @ Bessy BL1

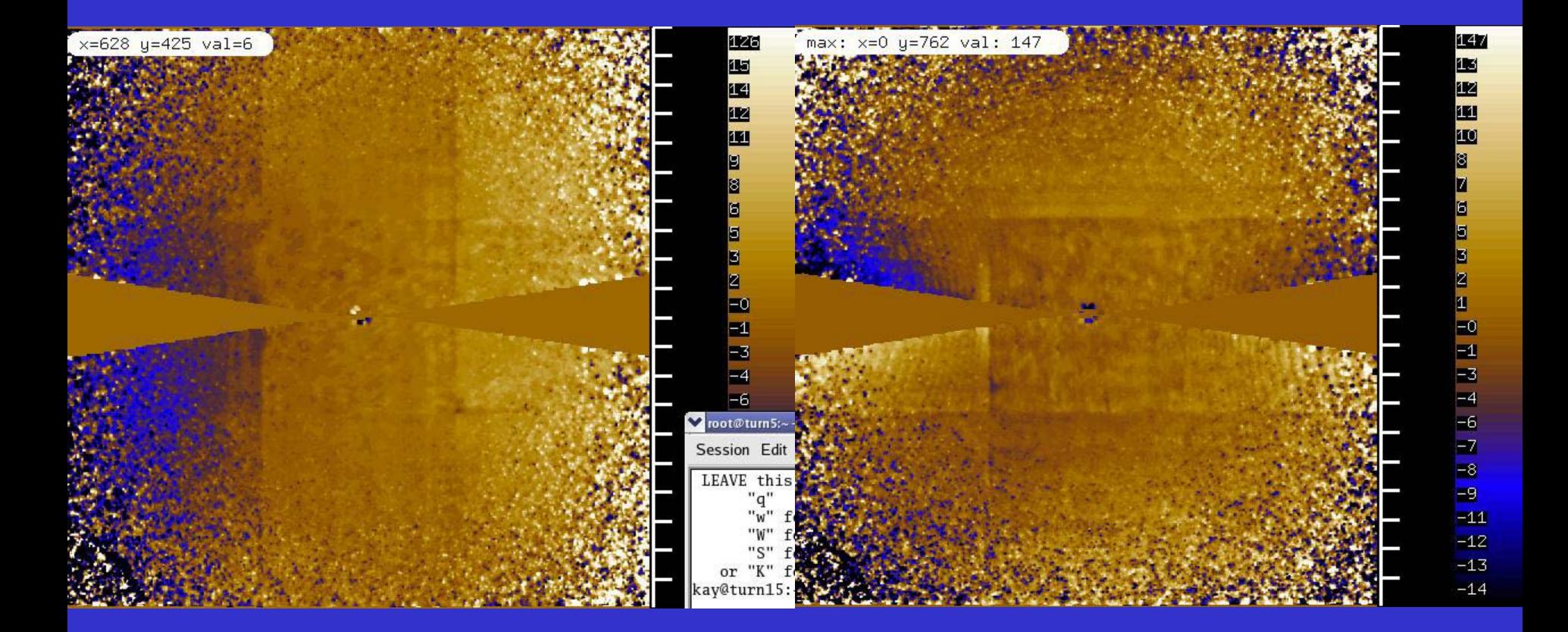

### GX-CORRECTIONS.cbf GY-CORRECTIONS.cbf<sub>15</sub>

## Mar225 @ SLS

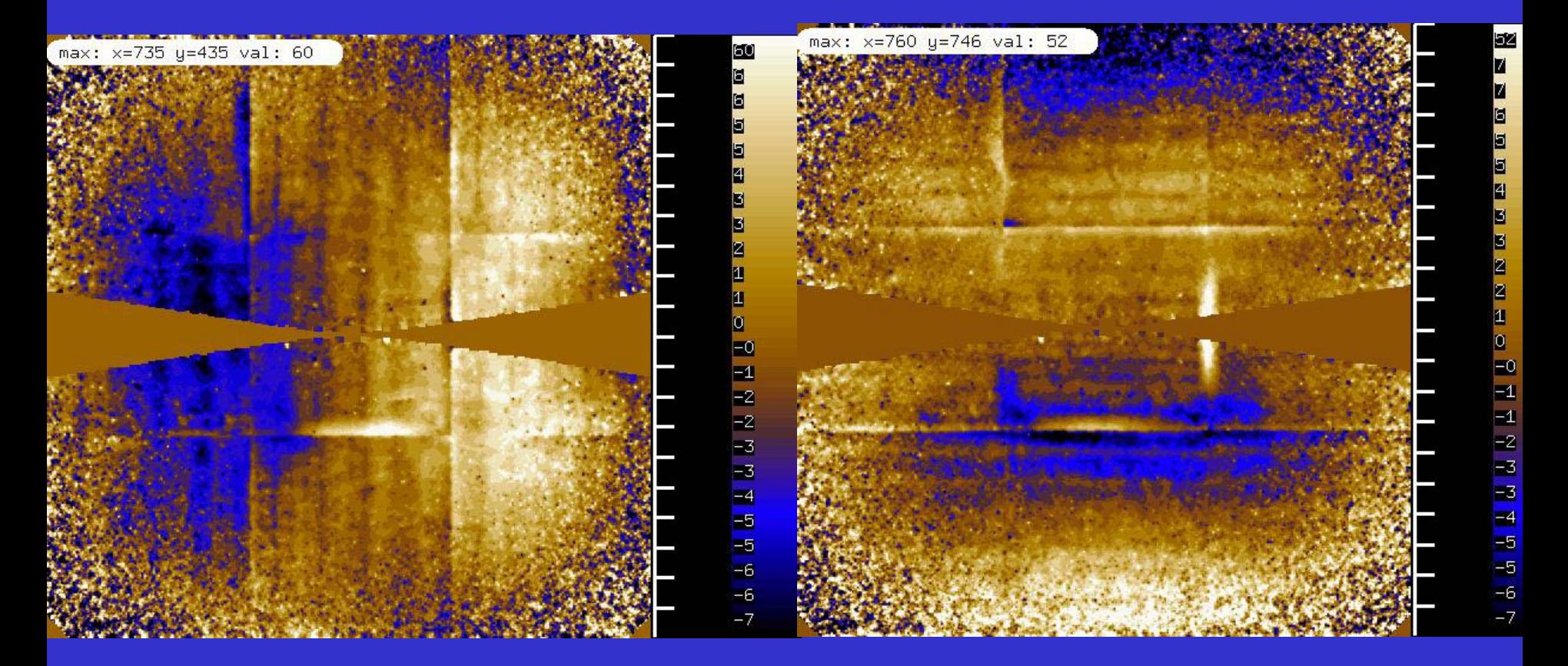

## GX-CORRECTIONS.cbf GY-CORRECTIONS.cbf<sub>16</sub>

## ADSC @ ID14-4

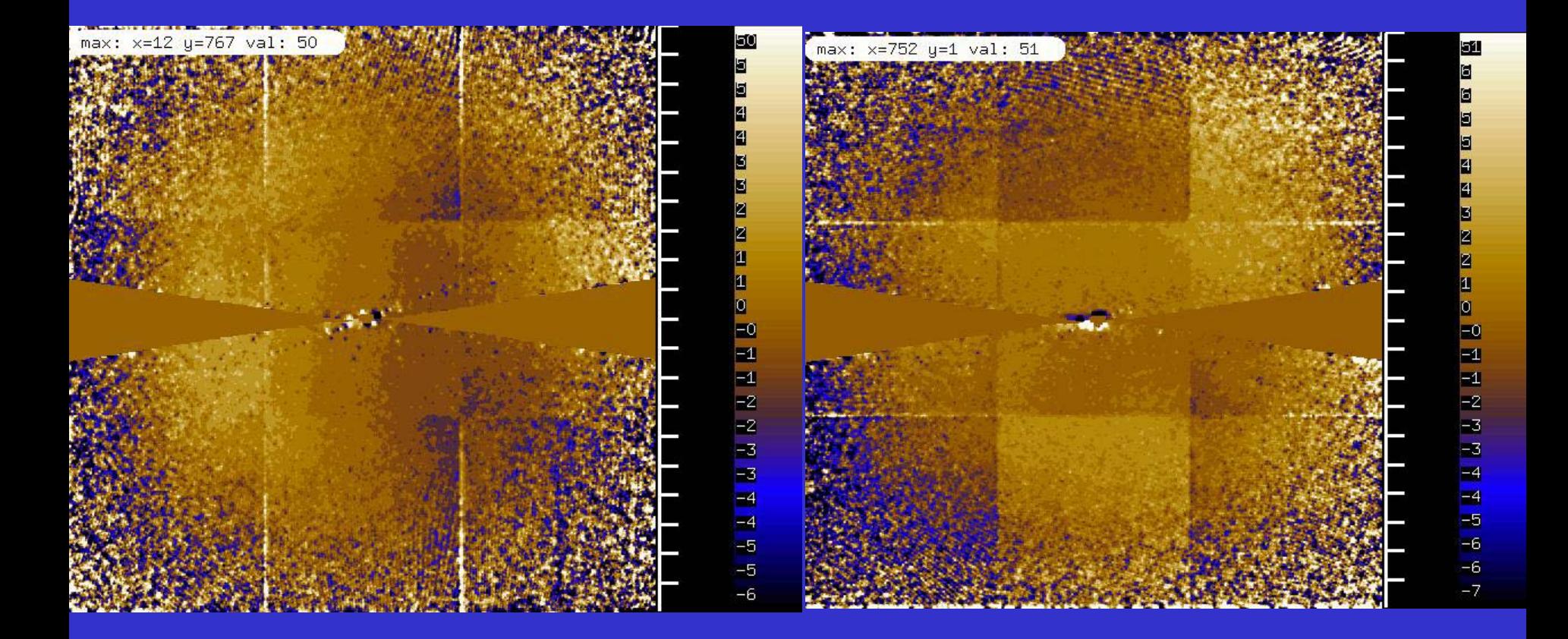

## GX-CORRECTIONS.cbf GY-CORRECTIONS.cbf<sub>17</sub>

# Pilatus (pixel detector @ Swiss Light Source)

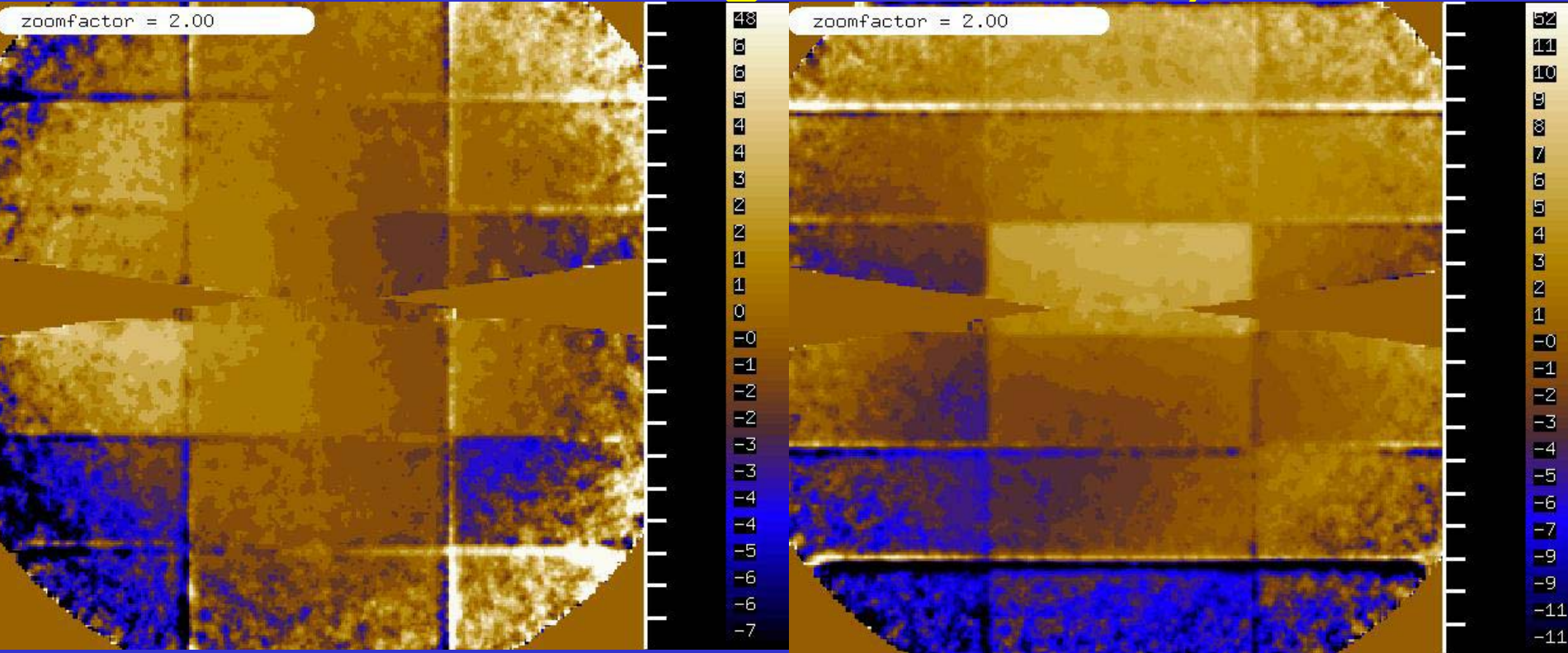

## GX-CORRECTIONS.cbf GY-CORRECTIONS.cbf<sub>18</sub>

# Scale factors on detector Surface: Bessy (Mar 225)

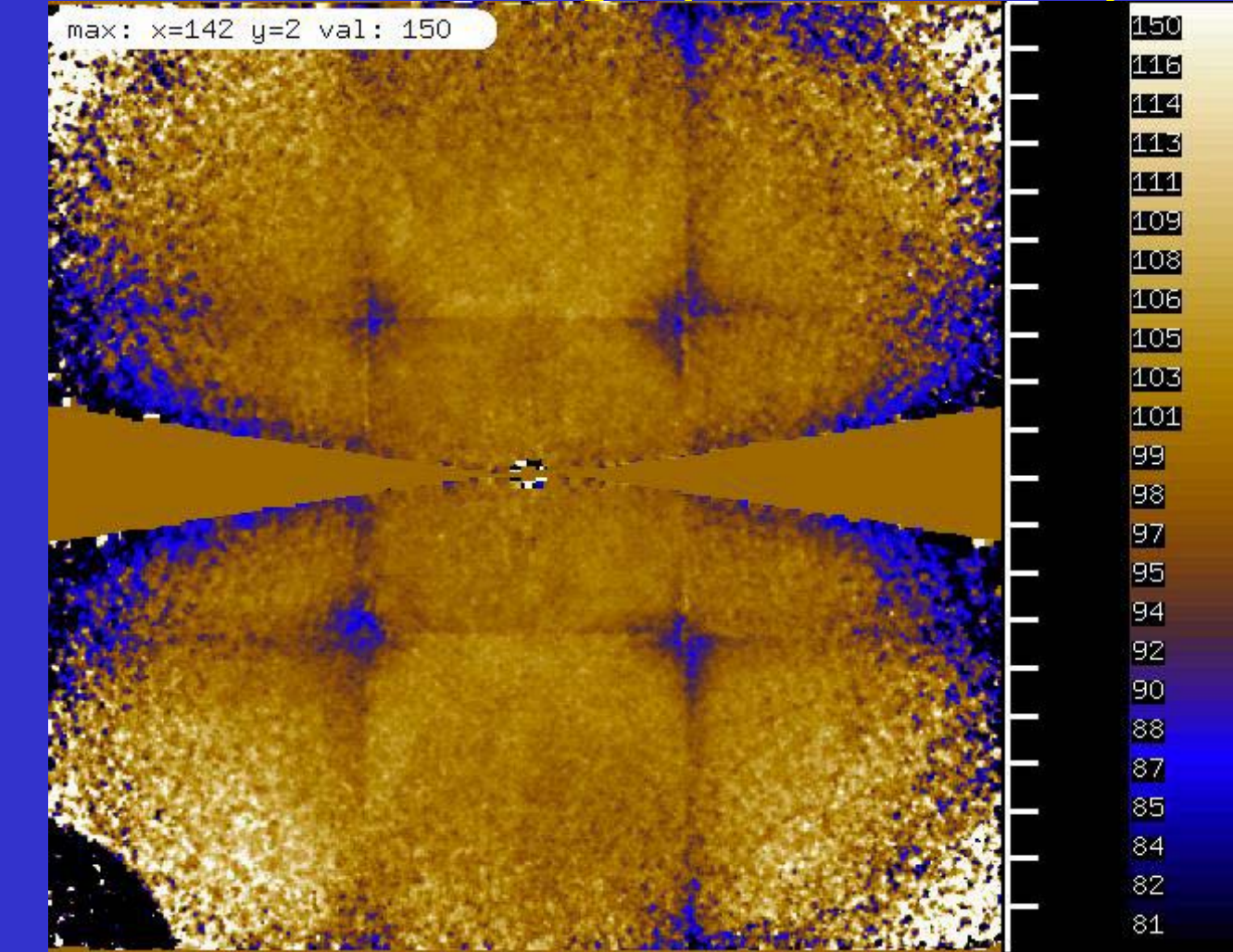

19

## Scale factors on detector surface: SLS

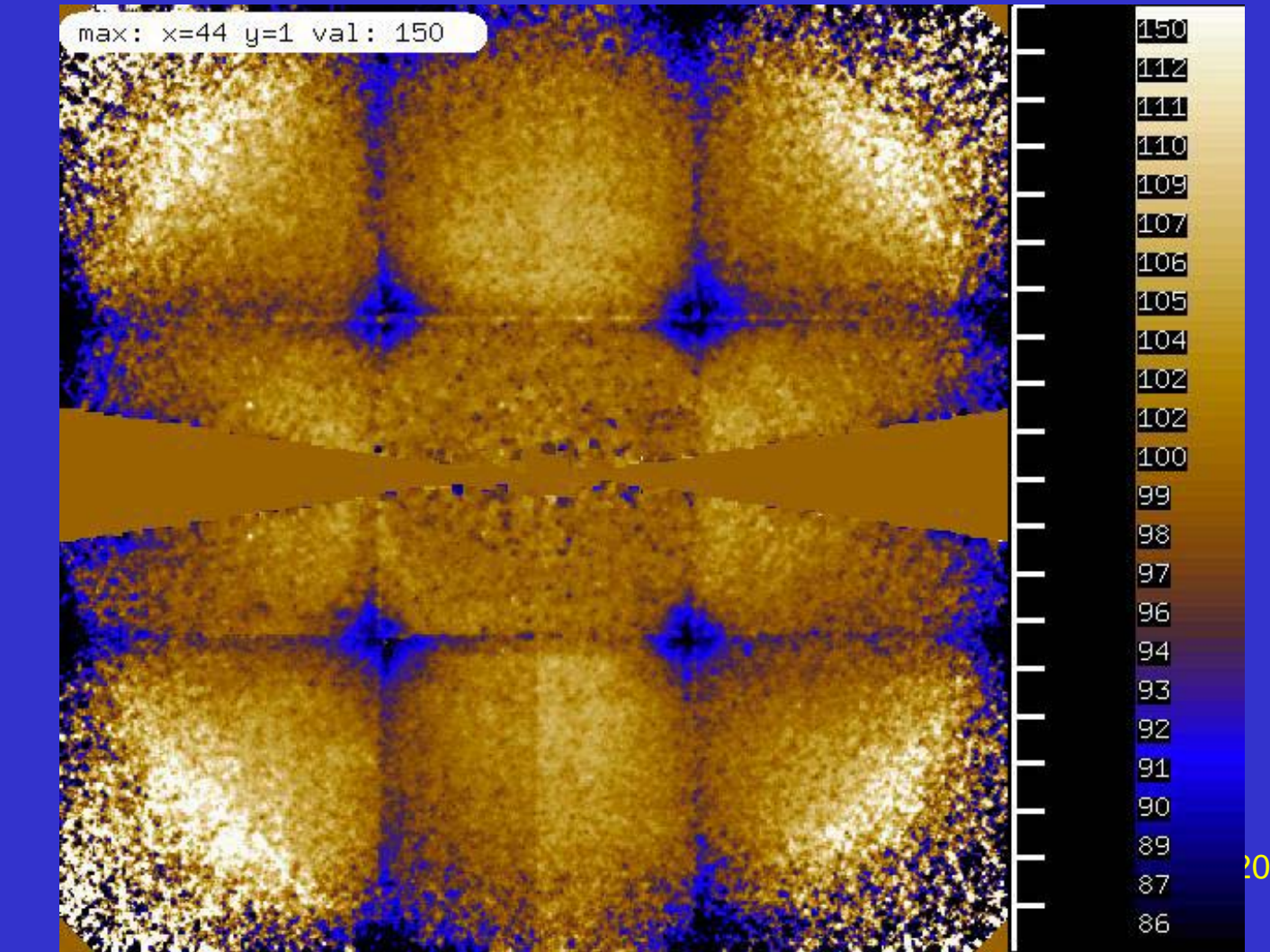

## Scale factors on detector surface: ADSC @ ID14-4

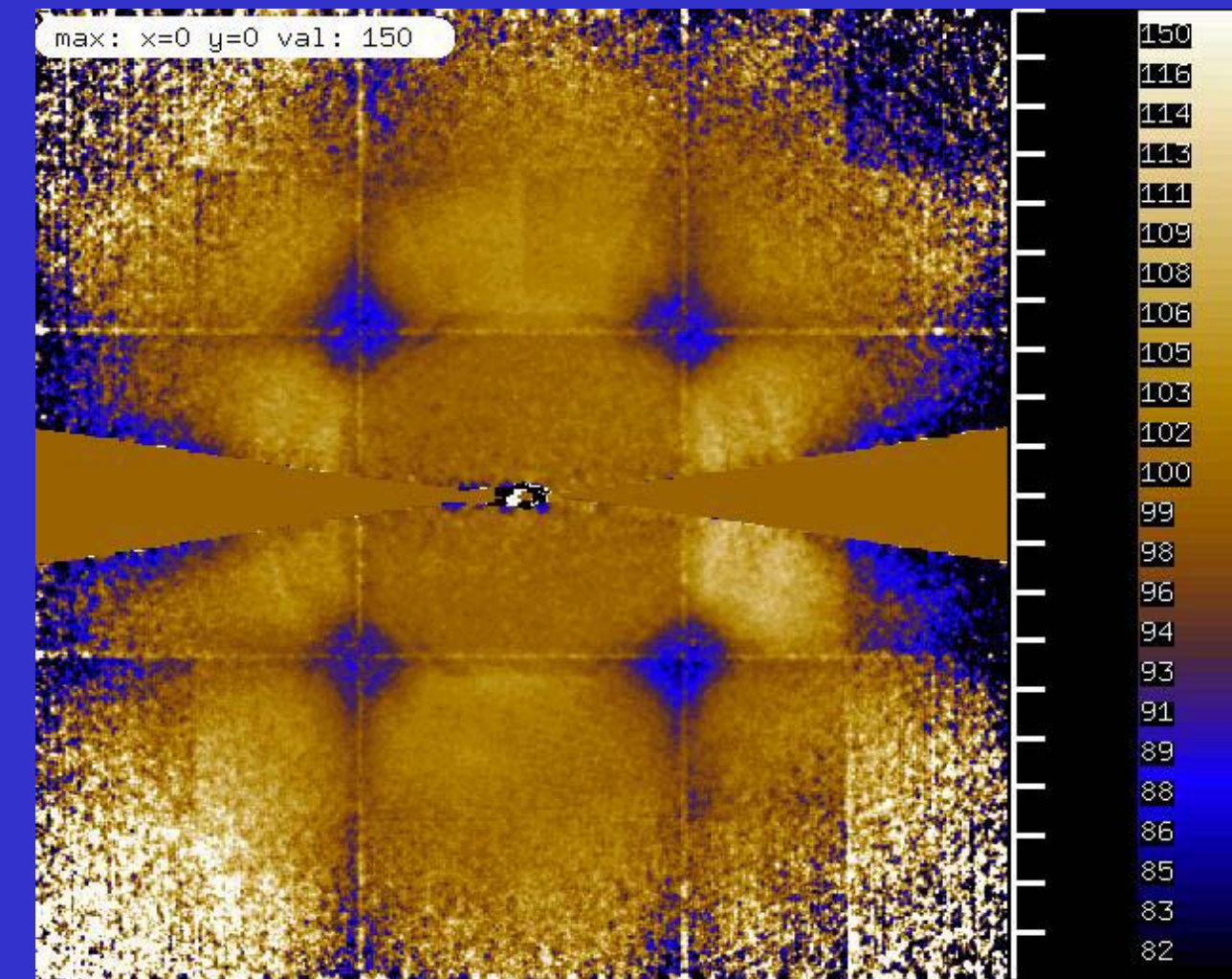

21

# Scale factors on detector Surface: Pilatus

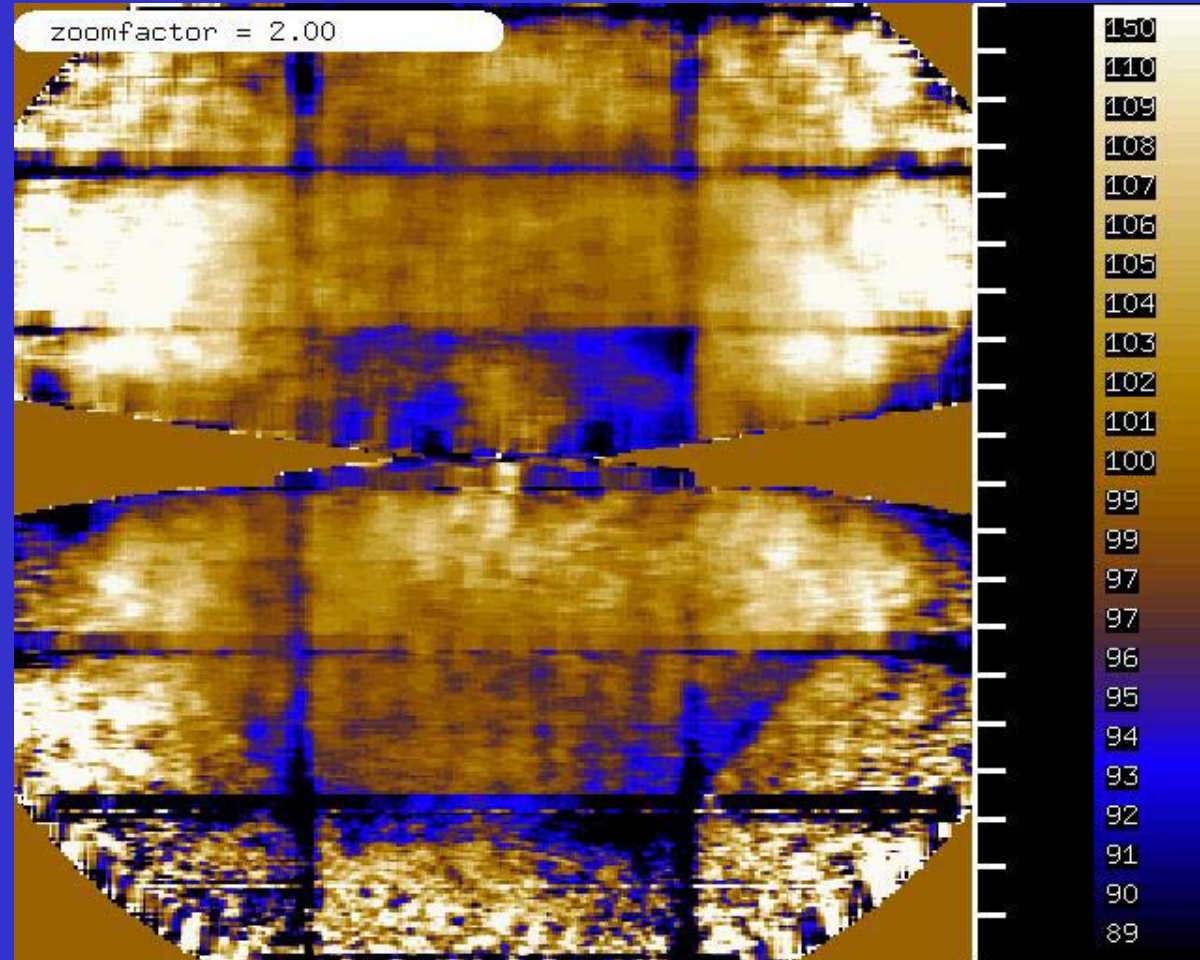

## MODPIX.cbf

## Further information from *XDSSTAT*

- writes XDSSTAT.LP (visualize with CCP4 *loggraph*)
- scales.pck shows scale factor in percent as a function of position (after correction in *XDS*)
- misfits.pck shows outliers mapped on detector
- rf.pck shows R-factor mapped on detector
- anom.pck shows anomalous difference mapped on detector
- These files may be displayed with *adxv*, *XDS-Viewer*, or *VIEW* (distributed with old versions of XDS)

## XDSSTAT.LP

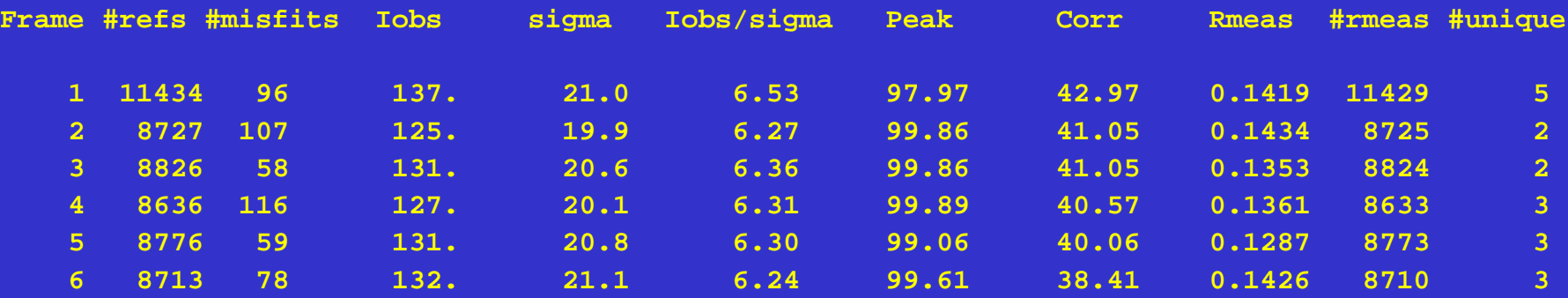

**...**

**R\_d factor as a function of frame number difference**

|                |       |        | framediff n-all Rd-all n-notfriedel Rd-notfriedel n-friedel Rd-friedel |        |       |                   |
|----------------|-------|--------|------------------------------------------------------------------------|--------|-------|-------------------|
| <b>O</b>       | 26160 | 0.1720 | 10856                                                                  | 0.1698 | 15304 | 0.1736 DIFFERENCE |
|                | 51943 | 0.1738 | 21047                                                                  | 0.1695 | 30896 | 0.1768 DIFFERENCE |
| $\mathbf{2}$   | 50238 | 0.1626 | 20888                                                                  | 0.1648 | 29350 | 0.1612 DIFFERENCE |
| 3              | 47429 | 0.1645 | 20297                                                                  | 0.1639 | 27132 | 0.1649 DIFFERENCE |
| $\overline{4}$ | 46395 | 0.1679 | 20095                                                                  | 0.1695 | 26300 | 0.1666 DIFFERENCE |
| 5              | 44861 | 0.1649 | 19505                                                                  | 0.1665 | 25356 | 0.1637 DIFFERENCE |
| 6.             | 43656 | 0.1633 | 19279                                                                  | 0.1658 | 24377 | 0.1615 DIFFERENCE |
|                |       |        |                                                                        |        |       |                   |

## Examples of *XDSSTAT*written files

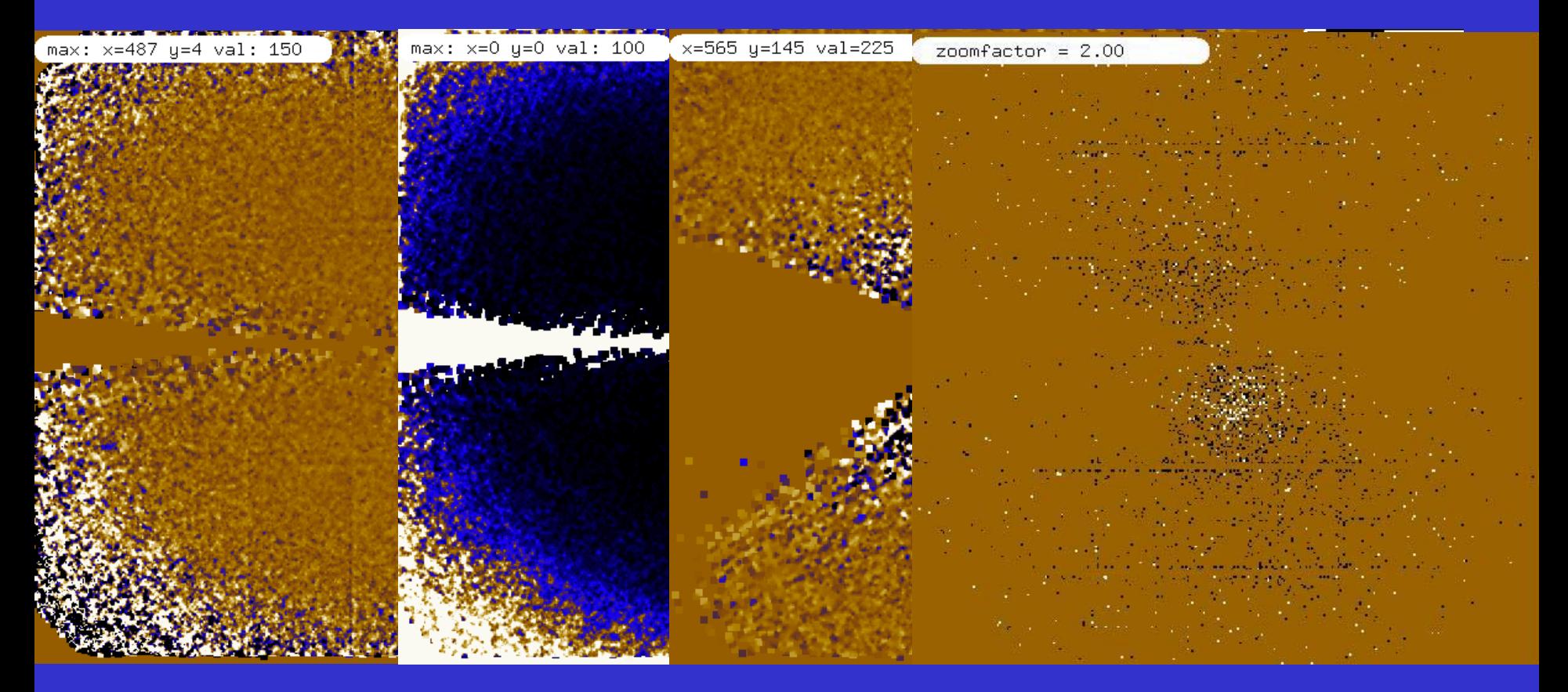

### Scales.pck rf.pck anom.pck

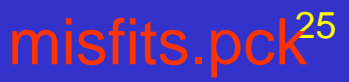

## *XDS* References

- Kabsch, W. (1988). *Evaluation of single-crystal X-ray diffraction data from a position-sensitive detector. J. Appl. Cryst.* **21**, 916-924.
- Kabsch, W. (1993). *Automatic processing of rotation diffraction data from crystals of initially unknown symmetry and cell constants. J. Appl. Cryst.* **26**, 795-800.
- Kabsch, W. (2001) Chapter **11.3.** *Integration, scaling, space-group assignment and post refinement*

Kabsch, W. (2001) Chapter **25.2.9.** *XDS*

both in *International Tables for Crystallography*, Volume F. Crystallography of Biological Macromolecules, Rossmann, M.G. and Arnold, E. (2001). Editors. Dordrecht: Kluwer Academic Publishers.

• http://www.mpimf-heidelberg.mpg.de/~kabsch/xds

## XDSwiki

• started Feb 2008; ~ 100 pages at

http://strucbio.biologie.uni-konstanz.de/xdswiki/index.php/Main\_Page

- e.g. "Optimization"; explanations of task output
- "Tips and Tricks"
- "Quality Control" with datasets and results
- anybody can contribute (same holds for CCP4wiki: ~ 220 pages at

http://strucbio.biologie.uni-konstanz.de/ccp4wiki/index.php/Main\_Page )

## current work

- Radiation damage and its computational correction: Diederichs, K., Junk, M. (2009) "Post-processing intensity measurements at favourable dose values" *J. Appl. Cryst.* **42**, 48-57
- "Simulation of X-ray frames from macromolecular crystals using a ray-tracing approach" Diederichs K. (2009) Acta Cryst. D65, 535-42

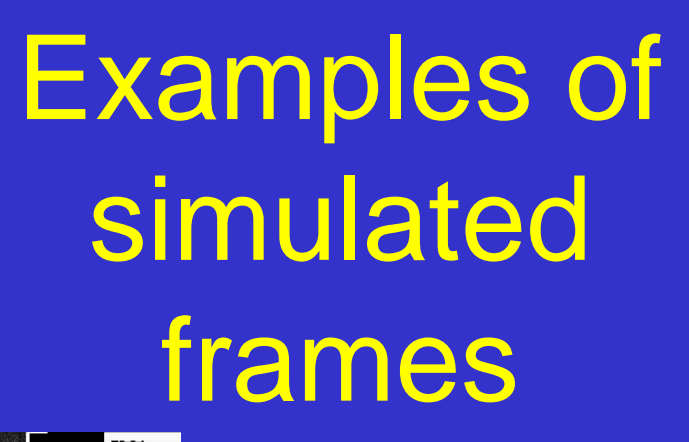

N

ш 画 ш ИÚ Щ

"Crystal mosaicity" has two components: cell parameter disorder, and orientational disorder of mosaic blocks

343 画画

> 470 画图 ш щ Щ E e<br>E

29

Potential benefits from simulation of raw data

- Test (debug) the whole data reduction / structure solution pipeline with *known* data
- Limits of data quality, and influence of data quality on refinement results
- Evaluate alternative data collection strategies (e.g. fine-slicing) before the actual data collection
- Understand physical principles behind mosaicity
- Simulate certain kinds of systematic errors
- Teaching